### **Université Pierre et Marie Curie - Sciences et Technologies UFR 919 – Département de Licence d'Informatique UE LI350 – 'Initiation à l'administration de systèmes'**

#### **Sujet d'Examen 'Session 2' du 13 juin 2013**

## **Durée: 2 heures Seul document autorisé : UNE feuille (recto et verso), PERSONNELLE, d'informations. N'utiliser ni crayon à papier, ni encre rouge.**

### **Qualités appréciées : lisibilité, exhaustivité, précision, concision.**

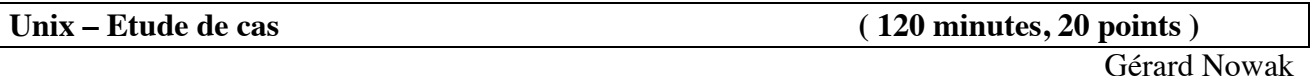

Le contexte de l'étude de cas est celui d'un réseau local, de postes dotés chacun du système d'exploitation Linux, dont certains sont dédiés à des sessions d'utilisateurs ayant un compte sur ce réseau local.

Deux salles sont disponibles. Une (nommée **SdS** : Salle des Serveurs) pour des serveurs, au nombre de 5, et pour une imprimante réseau. Une (nommée **SdU** : Salle des Utilisateurs) pour des postes accessibles en libre service, au nombre de 20, dédiés aux sessions d'utilisateurs possédant un compte sur le réseau local et pour 2 imprimantes réseau.

Les noms des postes serveurs sont : **PS1** à **PS5**.

Les noms des postes pour utilisateurs sont : **PU1** à **PU20**.

Chacun des postes est équipé entre autres :

- d'un disque dur de 500 Go (interface série SATA; nom de l'unité disque : **/dev/sda**)

- d'un lecteur de CD et DVD (interface série SATA)

- d'une carte de communication pour réseau Ethernet (nom de l'interface : **eth1**).

Les postes PS2, PS3, PS4, sont équipés chacun de 2 disques durs supplémentaires de 500 Go (interface série SATA).

Sur chaque poste a été installée une occurrence du système Linux (Fedora 14) avec des possibilités minimum (gérant de fenêtres Gnome, éditeurs de textes, système de développement en C, adressage IP fixe, services Client / Serveur adéquats pour chaque poste pour ce qui concerne NFS et NIS). L'adresse IP du réseau est choisie ainsi : **192.168.10.0**

Le 4<sup>e</sup> octet des adresses IP fixes correspondra à un numéro de poste au sein du réseau local.

Trois groupes d'utilisateurs ont été prévus (les enseignants, les étudiants, les doctorants). Les noms des groupes d'utilisateurs Unix associés sont respectivement : **enseignants**, **etudiants, doctorants.** Chaque groupe, enseignants, doctorants, ne contient jamais plus d'une centaine d'utilisateurs. Le groupe etudiants ne contient jamais plus d'un millier d'utilisateurs.

Chaque utilisateur n'appartient qu'à un seul de ces trois groupes.

Tous les utilisateurs (enseignants, étudiants, doctorants) pourront réaliser leurs sessions sur un des postes libres PU1 à PU20.

#### **Utiliser impérativement tous les noms proposés, en gras dans ce sujet, tels quels !**

#### **Conseils :**

- Choisir de façon raisonnable, toute information utile, qui ne serait pas citée.

- Etre très précis quant aux réelles informations manipulées, y compris pour les contenus de fichiers demandés.

- Quand des lignes de fichiers sont strictement égales, numéroter la première occurrence de telles lignes, dans la marge, et utiliser par la suite ce numéro.

- Quand des lignes de fichiers sont identiques (même structure, mais quelques champs de valeurs différentes à cause d'un numéro de poste différent, par exemple, ou autre variation régulière, …), écrire complètement la première ligne de la série, puis des points de suspension, puis complètement la dernière ligne de la série.

## **I) NFS, NIS, gestion centralisée de comptes et de postes : construction ( 60 minutes, 10 points )**

Reprenons chronologiquement quelques étapes des travaux d'installations pour ce réseau local.

## **Questions :**

Chaque disque (/dev/sda) ne possède à l'origine de ces travaux, que 2 partitions; une de 50 Go, la partition système dont le nom de point de montage est : **/** et une de 16 Go, la partition de swap. Linux est opérationnel avec un tel disque.

L'administrateur ajoute une partition de 32 Go, pour ses propres développements dans son home directory, dont le nom de point de montage est : **/root**. Il ajoute une autre partition qui contiendra des manuels de référence, et sera connue comme : **/manuels**.

Enfin il doit prévoir d'ajouter ultérieurement une partition de 200 Go.

## **I.a) Partitions physiques**

- Ecrire pour le poste PS1, la suite des commandes internes de fdisk (parmi : e, n, p, w), réalisées par un administrateur pour le travail d'ajout des 2 partitions destinées à être connues comme /root et /manuels, et ce, jusqu'à quitter fdisk inclus.

- Ecrire, en supposant le travail précédent réalisé, les informations suivantes pour chaque partition présente à ce point sur le disque :

- son nom physique complet
- son type (selon fdisk)
- sa capacité en Go
- son futur point de montage associé (s'il doit exister).

Les rôles des postes vis-à-vis d'autres partitions sont les suivants :

- PS1 :
	- supporter la partition **/vrac** qui comme /tmp mais au niveau réseau, permet à quiconque ayant un compte, de lire et d'écrire dans cet espace tout en étant protégé vis-à-vis d'autres utilisateurs de destructions et modifications de ce qui lui appartient
- $PS2:$ 
	- supporter sur le second disque la partition **/users/ens** des 'home directories' des utilisateurs du groupe enseignants,
	- supporter sur le troisième disque, la partition **/bckp\_PS3** (sauvegardes des home directories du poste PS3)
- $PS3:$ 
	- supporter sur le second disque la partition **/users/etu** des 'home directories' des utilisateurs du groupe étudiants,
	- supporter sur le troisième disque, la partition */bckp PS4* (sauvegardes des home directories du poste PS4)
- $PS4:$ 
	- supporter sur le second disque la partition **/users/doct** des 'home directories' des utilisateurs du groupe doctorants,

• supporter sur le troisième disque, la partition **/bckp\_PS2** (sauvegardes des home directories du poste PS2).

Pour toutes les sauvegardes, les partitions dédiées à cet effet et leurs fichiers compressés produits ne seront accessibles respectivement que sur les postes les réalisant.

Malgré tout, les fichiers compressés produits appartiendront respectivement aux utilisateurs possédant un home directory.

# **I.b) Partitions suite**

- Ecrire pour les postes PS1 et PS2, la ou les commande(s) fdisk engagée(s), puis pour chacune, la suite des commandes internes de fdisk (parmi : e, n, p, w), réalisées par un administrateur pour ce travail complémentaire, jusqu'à quitter fdisk inclus. Ne pas répéter celles de la question I.a). - Ecrire, toujours pour les postes PS1 et PS2, en supposant le travail précédent réalisé, les informations suivantes pour chaque partition présente sur leur(s) disque(s) (sans répéter celles de  $I.a)$ ) :

- son nom physique complet
- son type
- sa capacité en Go
- son point de montage associé (s'il doit exister).

- Pour le poste PS2, et après avoir quitté fdisk, écrire la suite des commandes Unix qui doivent aboutir au fait que les dernières partitions créées (pour /users/ens et /bckp\_PS3) seront montées localement, à chaque démarrage du système.

Les postes cités sont organisés en un domaine NIS cohérent et opérationnel.

Le service "Master Server NIS" a été installé sur le poste PS1, et est opérationnel pour la centralisation des informations de comptes (accounts : passwd, group) et de "postes" (hosts). Le service "Slave Server NIS" a été installé sur le poste PS5, et est opérationnel. Les services "Client NIS" ont été installés là où nécessaire, et sont opérationnels.

# **I.c) Partitions partagées**

- Ecrire pour les postes PS1 à PS5 et PU1 à PU20, les contenus de leurs fichiers : /etc/fstab et /etc/exports et qui satisfont les fonctionnalités supportées par les partitions partagées grâce à NFS et ci-dessus décrites.

Utiliser explicitement les options intéressantes pour cette étude (rw | ro, root squash | no root squash).

- Quelles sont parmi ces options, celles prises par défaut par NFS ?

- Quelle est la commande qui permet de rendre "exportables" des partitions ?

On suppose maintenant que le réseau local organisé selon tout ce qui précède (adressage IP fixe, services NFS, services NIS) est opérationnel mais qu'aucune session d'utilisateur n'a encore eu lieu. Choisir des données réalistes pour 2 utilisateurs dans chacun des groupes d'utilisateurs déjà cités et considérer que la politique de mot de passe provisoire est inexistante.

Les commandes useradd et groupadd sont proscrites.

# **I.d) Gestion des comptes et des hosts**

- Ecrire le contenu du fichier /etc/hosts utilisé par NIS sur le poste PS1 (ignorer ce qui concerne IPv6).

- Ecrire les lignes qui ont dû être ajoutées aux fichiers /etc/group et /etc/passwd utilisés par NIS sur le poste PS1 pour les 6 utilisateurs choisis en exemple par vos soins (2 au sein de chacun des 3 groupes).

- Préciser sur quel(s) poste(s) sont installés des Clients NIS et pourquoi.

- Préciser sur quel(s) poste(s) ont besoin d'être connus les doctorants et pourquoi.

- Quelles opérations (mises à jour, créations …) ont dû être faites sur les postes PS1 à PS4 et PU1 pour la gestion des comptes grâce à NFS et NIS, et qui permettent à tout utilisateur disposant d'un tel compte de réaliser une session authentifiée avec usage de son home directory ?

### **II) NFS, NIS, gestion centralisée de comptes et de postes : compréhension ( 60 minutes, 10 points )**

Cette partie nécessite au minimum d'avoir lu le sujet de la partie I).

## **Questions :**

On suppose que tous les postes du réseau ont été correctement installés pour répondre aux fonctionnalités décrites en partie I), mais qu'ils sont éteints.

## **II.a) Démarrage des postes du réseau local**

- Expliquer en quelques étapes de quelques mots, mais précisément et exhaustivement (du moins à l'échelle des services NFS et NIS, de leurs principaux processus démons (même si vous ne savez pas les nommer correctement), de leurs commandes, de leurs fichiers de configuration …) ce qui se passe au démarrage du réseau local décrit en partie I). Vous préciserez quels échanges entre quels postes sont en cause, ainsi que les principaux processus, fichiers et lignes de fichiers en cause.

On suppose que tous les postes du réseau sont démarrés et jouent pleinement les rôles qu'on attend d'eux.

# **II.b) Utilisateur et authentification de session**

- Expliquer en quelques étapes de quelques mots, mais précisément et exhaustivement (du moins à l'échelle des services NFS et NIS, de leurs processus démons, de leurs commandes, de leurs fichiers de configuration …) ce qui se passe entre l'arrivée d'un utilisateur (ayant un compte sur le réseau) devant le poste PU1 libre et son début de première session authentifiée. Vous préciserez quels échanges entre quels postes sont en cause, ainsi que les principaux processus et fichiers en cause. - De quelles informations l'utilisateur devait-il disposer pour cette première session ?

Vue la politique de mot de passe provisoire inexistante, la première session d'un utilisateur a été authentifiée.

## **II.c) Utilisateur en session avec usage de son home directory**

- Proposer une suite de commandes dans un "Terminal" ouvert qui permette à l'utilisateur de II.b) :

. de vérifier qu'il est bien l'utilisateur qu'il s'attend à être dans le réseau,

. de connaître le nom absolu de son home directory,

 . de connaître, le contenu récursivement, les propriétés et droits, de tous les éléments de son home directory.

- . de vérifier qu'il peut créer un fichier d'une ligne sous la racine de son home directory,
- . de vérifier que ce fichier lui appartient, ainsi qu'aux utilisateurs de son groupe,
- . de vérifier les droits par défaut d'Unix pour sa session,
- . de prévoir qu'un mot de passe lui sera demandé à sa prochaine session.

- Expliquer en quelques étapes de quelques mots ce qui s'est produit lors de cette dernière action (en précisant par poste, les processus, fichiers, lignes de fichiers, champs en cause.

- Que se passe t-il, vis-à-vis de NFS et vis-à-vis de NIS lorsque l'utilisateur quitte sa session ?